## **Photoshop Software Free Download For Windows 7 With Key !!LINK!!**

Cracking Adobe Photoshop is not as straightforward as installing it. It requires a few steps to bypass the security measures that are in place. First, you must obtain a cracked version of the software from a trusted source. Once you have downloaded the cracked version, you need to disable all security measures, such as antivirus and firewall protection. After this, you must open the crack file and follow the instructions on how to patch the software. Once the patching process is complete, the software is cracked and ready to use.

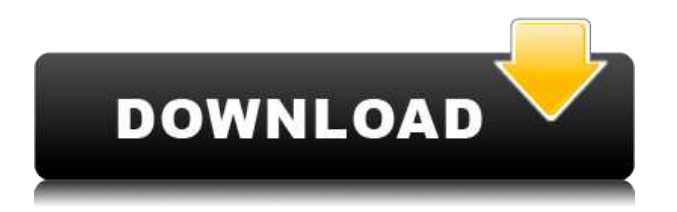

Elements 13 also introduces new Document Organization. In previous versions of Photoshop, you could divide an image into separate folders by creating them. This capacity has long been removed, but in Elements 13, folders are now added to Images. This design was introduced in Elements 12. While the visual workflow is good, the folder hierarchy does make it harder to find a specific image if it is subdivided into multiple images in different folders. For example, if you are looking for an image that began its life as one minute of video, rather than as a photo, then it may take longer to find it when an image is subdivided into various folders than it would be with an image that started life as a photo. The addition of Folders and Apps is nice, though. Many of Photos' Albums also get an upgrade. These Albums can contain a combination of folders and individual images. This makes the showcasing of photographs that much easier. Fine Grained rules are also added, enabling you to control the size (or name) of files. One other feature that is either new or improved is that you can have a preview of the image appear when you select it. The ability to apply a mask (effect), like a red-eye reduction mask, to an image without moving it out of its place is now also established. Like the new UI, the new way of working with photos demands that you be a little more creative about how you name your files. You are not able to use aspects of the filename, such as blurb, to add information about the photo.

## **Adobe Photoshop 2022 (Version 23.0.2) Download Full Version Activation For Mac and Windows {{ updAte }} 2022**

Adobe Photoshop has the most power and flexibility of any image editing application, and it's the

standard by which most other desktop publishing applications are judged. With built-in features for color correction, filters, and effects, as well as powerful adjustment layers, you can achieve virtually any image processing effect you're capable of creating. One of the key differentiators in Photoshop is the blending modes. Blend modes let you adjust or remove detail in a photo or paint over the edges of an object with a new, translucent layer. The Wacom pressure-sensitive technology developed by Wacom is the most important detail for every Photoshop user. The Wacom tablet acts as the mouse of your computer. You can transpose the individual mouse click to the pen movement in any direction. Close to the release of version 5.0 of Photoshop, Adobe's plan for the long term of the software is to allow users to drag and drop, which is not possible in standard mouse mode. Although Photoshop 5.0 is on the road map for floating windows and even autopreview mode. So for now, I will work on improving the performance. But in the meantime, you can still work with Photoshop. The only thing you miss is the customizable multi-canvas workspace. You need to use the legacy version of Photoshop since September 2nd, when Adobe released its Windows Beta. Therefore, you have to use the software in the Web browser, too. If you have 10 or more documents open at once, you are most likely, using the shingle cursor. To be able to select a dark and light area, you need to move the cursor in a special way. When you move the cursor in any direction, you can either select objects or click somewhere in the document to set a new cursor position. Because of the special way of dragging a cursor, the document needs to be placed on a layer. If the layers are placed, as a result of a number of application. In contrast to the many layers will focus on the implementation of one document. The layers are stacked on top of each other. The background of the layer on which the mouse is currently clicked is changed to dark. **What It Does:** Background Eraser removes unwanted objects from your image or replaces them with specified colors. Erases the background, and fills the open space with colors you choose. Decide how much of the image will be affected by the selection by changing the tool's opacity. **Tips**: Also, can be used to highlight the object you want to erase. Then, press the Eraser Tool once, and use the path to specify the color of the eraser tool. To get a perfect effect, use the Wand tool and use color correction tools to delete unwanted pixels. It also includes many different tools including ones to select specific colors and shapes. **Tips**: To select, press the brush on a specific area of the canvas, and type the number of pixels you want to select. e3d0a04c9c

## **Adobe Photoshop 2022 (Version 23.0.2)With Activation Code {{ latest updaTe }} 2023**

## **Adobe Photoshop Features**

**Adobe DNG Converter:** Adobe DNG Converter installs as a standalone application and converts raw or other image types directly into the Adobe DNG format for easier maintenance and long-term file preservation. It provides an industry-standard format for storing raw files directly in the Photoshop file system. **Adobe Photoshop Features**

**Adobe Color CC:** Whether you are an experienced professional or an amateur creator, Adobe Color CC is a powerful, intuitive and comprehensive tool for professional image work. Additionally, it expands the wisdom of AI to recognize colors, to even analyze fine details in the image, and to understand the aesthetic and emotional impact of images on your creative workflow. Here are the Top 10 Adobe Photoshop Features, Products and Tools – **1. Load Images Into Photoshop** Easily Load Images

- **2. Character Keyboard** Character Keyboard
- **3. Flipbook Wizard** Flipbook Wizard
- **4. Smart Objects** Smart Objects
- **5. Photoshop Labs** Photoshop Labs
- **6. Wishlist Window** Wishlist Window
- **7. Kill Paths** Kill Paths
- **8. Quick Selection** Quick Selection
- **9. Exposure Tools** Exposure Tools

**10. Paths** Paths One of the top ten products of the Photoshop is the character keyboard. It is the most used tool in every designing process. It is the by far the fastest tool to use in the whole mobile designing. All your characters have been well-arranged in a pattern that is very easy to click and sequence simultaneously. How to use this method? Simply go to Clang character keyboard  $\Box$  and click once on the character you want to change. This is so much simpler and faster than the conventional character changing method.

photoshop setup free download for windows 7 64 bit best photoshop software free download for windows 7 photoshop software free download for windows 7 64 bit full version photoshop tutorials free download for windows 7 photoshop trial version free download for windows 7 64 bit photoshop trial version download for windows 7 photoshop tutorials download for windows 7 photoshop 0.7 download for windows 7 photoshop download free for laptop photoshop download free for pc windows 10

Adobe Photoshop CC is an image editing software program for all major versions of Microsoft Windows that includes a host of powerful layers-based features. These features help to create, retouch, correct, and sharpen an image to prepare it for print and online reproduction. In addition to its enhanced features, Photoshop originally had support for layers, selection tools, drawing tools, and effects. This latest generation version of Photoshop is the first version to be available as part of the Creative Cloud subscription service. Adobe Photoshop is a professional image editing program that allows users to manipulate various types of images. The application has a selection of extremely powerful image editing tools such as filters and various actions. The tool allows users to perform editing tasks including changing the contrast, brightness, saturation and hue of the source image. With the help of Photoshop brushes, users can add different styles to an image. Adobe Photoshop CC is the latest and the most powerful version of the infamous digital editing software. It is a part of the Creative Cloud, which provides a collection of online services and content on various platforms, including desktops, tablets, and laptops. Adobe Photoshop is an image editing software that is available for both a desktop version and a mobile version. The desktop version is known as Adobe Photoshop which is available in a set of different editions. They are the Creative Cloud version and the Photoshop Lightroom version which is a cloud version of the software.

The latest version of Adobe Photoshop, Photoshop CC 2014, continues to build the foundation towards the future, with a tight focus on power and flexibility. With new features that make a variety of tasks easier, Photoshop CC 2014 also gives users ways to produce incredibly creative and varied results. On the other hand, some older features, such as the helpful one-click options for resizing straight out of Photoshop's History, have gotten lost. I'm also a strong believer of point-and-click editing. To me, saving time means not having to look at tasking dialogs, picking tools, having to switch between multiple palettes. Point-and-click editing for anything but a pixel-level pixel editing is a joke. Photoshop is the only software I know of where it's a requirement to learn macros to use its tools. I can't imagine a completely point-and-click-ed editor. In the past, Photoshop was so popular, because it had advanced editing features such as non-destructive non-destructive editing , the ability to Panorama by dragging things around , selection by marquee or lasso, crop by using crop lock , and crop by preset category . Now that Adobe has jumped onto the GPU's with CC 2014, Adobe is slowly and soundly dropping legacy tools and making new and better ones. One of the main reasons why Photoshop is so popular is the wide variety of options it offers. This variety also tends to confuse new users. Since this is my favorite feature of Adobe Photoshop, it will probably be my most talked about and used. Photoshop has the best selection tools. There are automated modes, that reduce the user's stress, and manual modes, which allow users to make better selections. Photoshop's selection tools and its ability to lasso areas is one of the marks of a truly complete and world class editing application. It will miss that mark and others if it doesn't implement the one-click close option for the layer dialogs.

<https://zeno.fm/radio/kitab-tafsir-al-ibriz-pdf-download> <https://zeno.fm/radio/ni-measurement-studio-2013-crack> <https://zeno.fm/radio/xforce-keygen-64bit-vred-server-2018-keygen> <https://zeno.fm/radio/generator-weeb-tv-premium-13> <https://zeno.fm/radio/apsic-xbench-3-0-16> <https://zeno.fm/radio/fifa-13-the-dynamic-library-rld-dll-failed-to-initialize-e1103> <https://zeno.fm/radio/catalogo-rhm-selos-brasil-2010-pdf>

7. New Brushes : To draw in Photoshop with brushes, just double-click on a brush load it into

Lightroom and double-click on the image. Brush tools now support the ability to create brushes using any photo you choose. This tool supports SVG input to automatically create a new brush from an SVG image. Photoshop CC also provides the option for layers to be stacked automatically when creating a new brush. Acquired by Adobe in 1996, Photoshop has long been the industry standard for photo and graphic editing. According to Adobe, for the last five years about 85 percent of the world's creatives, and more than 50 percent of creative professionals, use Photoshop. Photoshop is the best imaging tool for non-photographers, graphic designers and video professionals from around the world. It's also part of the Adobe Creative Cloud, a subscription service that enables users to access all the best creative apps and work seamlessly across devices. "With every new version, Photoshop is developed, from a simple small photo editing tool to an industry-leading software that changed the global graphic designing and multimedia industries standards." Every new version has some new features introduced, but there a couple of tools that are being tested with time and remain steady and highly important to the designers. Here are some tools and features that are proved as the best of Adobe Photoshop: Adobe Photoshop CS6 brings together familiar features with new capabilities for more creative control in editing and retouching photos and illustrations. New tools include the Content-Aware and Color Replacement tools, which scan the image to help create a variety of custom effects. Photoshop CS6 also features new content-aware tools that allow you to adjust and enhance objects, and replace specific colors with similar colors in different shades.

Selecting the Lens Correction tool doesn't open the tool, it simply sets PS's Helper to correct the image for you. The **Lens Correction** tool in Photoshop, instead, opens the Lens Correction dialog, which shows you the image view, correction methods, and a progress bar that shows you where the process in **.** Once the tool is finished, you can return to your image and make changes. Adobe's Brush Engine is a fast toolset that can take any image and turn it into a pleasing painting. You can interact with hundreds of brushes, interactive brushes, and gradient brushes to come up with a whole host of unique and fun new images. Unfortunately, Photoshop doesn't have a big UI—it's less than a dozen tools, but that's sufficient to get you started. Photoshop is a robust tool but it doesn't have to be daunting—especially because there are some Photoshop major features you can add that reduce your workload. With the Palette panel, you can combine and edit multiple layers at the same time. The Layers panel is perfect for helping you organize, combine and layer content to create beautiful photos. The Layer panel gives you access to all of the areas that you are working in (and grabbing content from), so you can easily see where to search for items to use in your project. The Layer Panel is also great for quickly adjusting the opacity of the objects you are working with. Many new features have been added as of Photoshop CC 2019, which can really help reduce your workload.